## **Map tool**

**On this page**

[\\$map.createHashMap\(\)](#page-0-0)

## <span id="page-0-0"></span>**\$map.createHashMap()**

Create a HashMap instance.

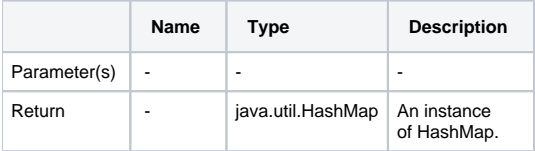